# **MEMBANGUN WEB PROXY DAN MANAGEMENT BANDWIDTH PADA MIKROTIK ROUTER OS DI BANK BCA KANTOR WILAYAH VI SUMATERA SELATAN**

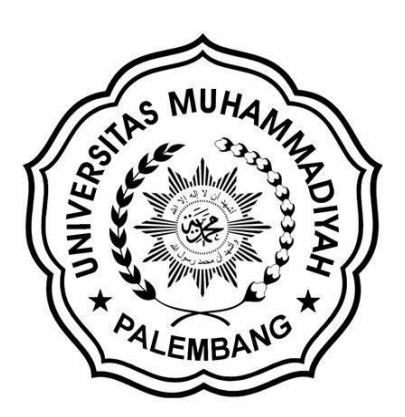

Skripsi

Diajukan Sebagai Syarat Untuk Memperoleh Gelar Sarjana Komputer

Oleh **Nico Alwariando 162018026**

# **PROGRAM STUDI TEKNOLOGI INFORMASI FAKULTAS TEKNIK UNIVERSITAS MUHAMMADIYAH PALEMBANG 2023**

# **HALAMAN PENGESAHAN PEMBIMBING**

# MEMBANGUN WEB PROXY DAN MANAGEMENT BANDWIDTH PADA MIKROTIK ROUTER OS DI BANK BCA KANTOR WILAYAH VI SUMATERA SELATAN

Oleh

**Nico Alwariando** 162018026

Menyetujui

Pembimbing utama

Dedi Haryanto S.Kom., M.Kom NBM/NIDN 1337459/0201089003

Pembimbing pendamping

Meilyang Winda.P, S.Kom M.Kom NBM/NJDN 1295465/0212059002

Disetujui, Dekan Fakultas Teknik

Prof.Dr. fr Kgs Ahmad Roni, S,T,M.T,IPM.ASEAN.Eng<br>NBM/NIDN. 763049/0227077004

Program Studi Teknologi Informasi Ketua Program Studi.

Karnadi, S. Kom., M. Kom.

NBM/NIDN. 1088893/0210038202

#### **HALAMAN PERSETUJUAN**

Judul Skripsi: "Membangun Web Proxy Dan Management Bandwidth Pada Mikrotik Router Os Di Bank BCA Kantor Wilayah VI Sumatera Selatan".

Oleh Nico Alwariando NIM 162018026 Skripsi ini telah disetujui dan disahkan oleh Tim Penguji Program Studi Teknologi Informasi Konsentrasi Manajemen Tata Kelola Teknologi Informasi Universitas Muhammadiyah Palembang pada tanggal 28 Juni 2023 dan dinyatakan LULUS.

Mengetahui, Program Strata 1 Universitas Muhammadiyah Palembang Ka. Program Studi Teknologi Informasi

Tim Penguji: Ketua.

Karnadi, S. Kom., M. Kom. NBM/NIDN. 1088893/0210038202

Dedi Harvauto, S.Kom., M.Kom NBM/NIDN; 1337459/0201089001 Sekretaris.

Meilyana Winda P., S.Kom., M.Kom NBM/NIDN: 1295465/0212059002 Penguji<sup>1</sup>

Zulhiphi reno saputra elsi, S.t., M.Kom NBM/NIDN: 1338529/0205118002 Penguji 2,

Jimmie S/Kom., M.Kom. NBM/NIDN: 1340253/0222047702

## HALAMAN PERNYATAAN

Sava yang bertanda tangan dibawah ini.

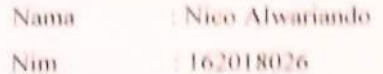

Dengan ini menyatakan bahwa

- 1. Karya tulis Skripsi ini adalah Asli dan belum pernah diajukan untuk mendapatkan gelar akademik baik (Sarjana) di Program Studi Teknologi Informasi Fakultas Teknik Universitas Muhammadiyah Palembang.
- 2. Karya tulis ini murni gagasan, rumusan dan penilaian saya sendiri, tanpa bantuan pihak lain kecuali arahan Dosen Pembimbing.
- 3. Dalam karya tulis tidak terdapat karya atau pendapat yang telah ditulis atau dipublikasikan orang lain, kecuali secara tertulis dengan jelas dicantumkan Nama pengarang dan memasukan kedalam daftar pustaka.
- 4. Karya tulis Skripsi yang dihasilkan dapat dicek keasliannya menggunakan plagiarisme serta diunggah ke internet, sehingga dapat diakses publik secara online.
- 5. Surat pernyataan ini saya buat dengan sunggu-sungguh dan apabila dikemudian hari terdapat penyimpangan dan ketidak benaran dalam pernyataan ini, maka saya bersedia menerima sanksi sesuai peraturan dan perundang-undang akademik Program Studi di Fakultas Teknik Universitas Muhammadiyah Palembang.

Demikian Surat pernyataan ini saya buat agar dapat dipergunakan sebagaimana mestinya.

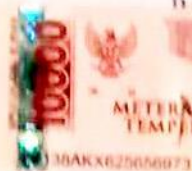

13.1 mbang, April 2023 g membuat pernyataan

**Nico Alwariando** 162018026

 $iv$ 

# **MOTTO DAN PERSEMBAHAN**

### **Motto**

# "Orang yang Mampu Belajar dari Kesalahan adalah Orang yang Berani Untuk Sukses"

## **Persembahan**

Skripsi ini ku persembahkan untuk semua orang yang telah mendukung ku dalam semangat, dukungan Doa, dukungan waktu, dukungan tenaga dan dukungan segala hal yang telah di korbankan untuk ku, terimakasih untuk segala hal dan dukungannya.

- Kedua orang tuaku tercinta Umi Novita Fajriyanti yang selalu memberikan Doa, Semangat, cinta dan kasih sayang, serta materi demi keberhasilan dan masa depanku.
- Pembimbing Skripsi Bapak Dedi Haryanto S.Kom., M.Kom dan Ibu Meilyana Winda Perdana S.Kom., M.Kom.
- Seluruh Dosen Program Studi Teknologi Informasi dan Staff Program Studi Teknologi Informasi Universitas Muhammadiyah Palembang.
- Teman terbaik saya Ardiamsah, Akbar Wahyudi Dan Aditiya Nugraha.
- Seluruh teman-teman Program Studi Teknologi Informasi Terutama angkatan 2018 yang telah memberikan dukungan dan berjuang bersama.
- Almamaterku tercinta.

# **ABSTRAK**

Dalam membangun web proxy dan management Bandwitdh ini mengambil studi kasus di sebuah Kantor Bank BCA Kantor Wilayah VI Sumatera Selatan. Dalam kantor ini belum terdapat adanya pengaturan bandwitdh dan web proxy, jadi setiap karyawan yang menggunakan interner secara Cuma-Cuma mengakibatkan pemakaian bandwitdh menjadi tidak merata, agar bandwitdh digunakan sesuai kebutuhan maka dari itu dibutuhkan pembagian bandwitdh dengan menggunakan mikrotik router OS, dengan menggunakan metode Simpel Queue, maka pembagian bandwitdh pada setiap client dan masing-masing ruangan sesuai dengan konfigurasi server. Dengan membatasi bandwitdh menggunakan Simple Queue makan bandwitdh bisa dibagi ke bagian tertentu di prioritaskan bagi yang membutuhkan kecepatan internet yang lebih tinggi sedangkan bagian yang tidak memerlukan koneksi internet diberikan kecepatan yang kecil. Web proxy difungsikan untuk memberi batasan akses atau blocking situs yang boleh dilakukan di Bank BCA Kantor Wilayah VI Sumatera Selatan.

*Kata Kunci : Bandwidth, Mikrotik, Web proxy,Queue,Winbox*

# **ABSTRACT**

*In building a web proxy and Bandwitdh management, this study took a case study at an office of Bank BCA Regional Office VI South Sumatra. In this office there is no bandwidth setting and web proxy, so every employee who uses internet for free causes bandwidth usage to be uneven, so that bandwidth is used as needed, therefore bandwidth distribution is needed using a Mikrotik router OS, using the Simple method. Queue, then the distribution of bandwidth on each client and each room according to the server configuration. By limiting bandwidth using Simple Queue, bandwidth can be divided into certain sections, prioritized for those who need higher internet speeds, while those that do not require an internet connection are given a small speed. Web proxies are used to limit access or block sites that can be done at Bank BCA Regional Office VI South Sumatra.*

*Keywords: Bandwidth, Mikrotik, Web proxy, Queue, Winbox*

# **KATA PENGANTAR**

Puji syukur kehadiran Allah SWT yang telah diberikan Rahmat dan Karunia-Nya, sehingga penulis dapat menyelesaikan skripsi dengan judul "**Membangun Web Proxy dan Management Bandwidth pada Mikrotik Router OS di Bank BCA Kantor Wilayah VI Sumatera Selatan."** Sehinga dapat diselesaikan dengan baik dan tepat waktu. Adapun maksud dan tujuan penelitian ini adalah untuk memenuhi salah satu tugas akhir pada Fakultas Teknik Universitas Muhammadiyah Palembang.

Mengingat keterbatasan pengetahuan dan kemampuan serta pengalaman yang kami miliki dan menyadari bahwa penelitian ini masih jauh dari kata sempurna. Dengan segala upaya dan bimbingan dari berbagai pihak maka akhirnya skripsi ini dapat terselesaikan.

Dalam melakukan penelitian dan menyusun skripsi ini, penyusun telah banyak melibatkan berbagai pihak, untuk itu tidak lupa ucapkan terima kasih penyusun sampakan kepada:

- 1. Bapak Dr. Abid Djazuli, S.E., M.M selaku Rektor Universitas Muhammadiyah Palembang.
- 2. Bapak Dr. Ir. Kiagus Ahmad Roni, M.T selaku Dekan Fakultas Teknik Universitas Muhammadiyah Palembang
- 3. Bapak Karnadi, S.Kom, M.Kom, Selaku Ketua Program Studi Teknologi Informasi Universitas Muhammadiyah Palembang.
- 4. Bapak Dedi Haryanto, S.Kom., M.Kom Selaku Dosen Pembimbing Utama.
- 5. Ibu Meilyana Winda Perdana, S.Kom M.Kom, Selaku Dosen Pembimbing Pendamping.
- 6. Kedua Orang Tua dan Keluarga penulis yang telah memberikan semangat untuk menyelesaikan skripsi penelitian dengan baik dan tepat waktu.

Saran dan kritik yang sifatnya membangun sangat penulis harapkan. Semoga hasil penelitian ini bermanfaat dan dapat memberikan sumbangan yang berarti bagi pihak yang membutuhkan.

Palembang, April 2023

**Nico Alwariando** 162018026

# **DAFTAR ISI**

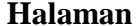

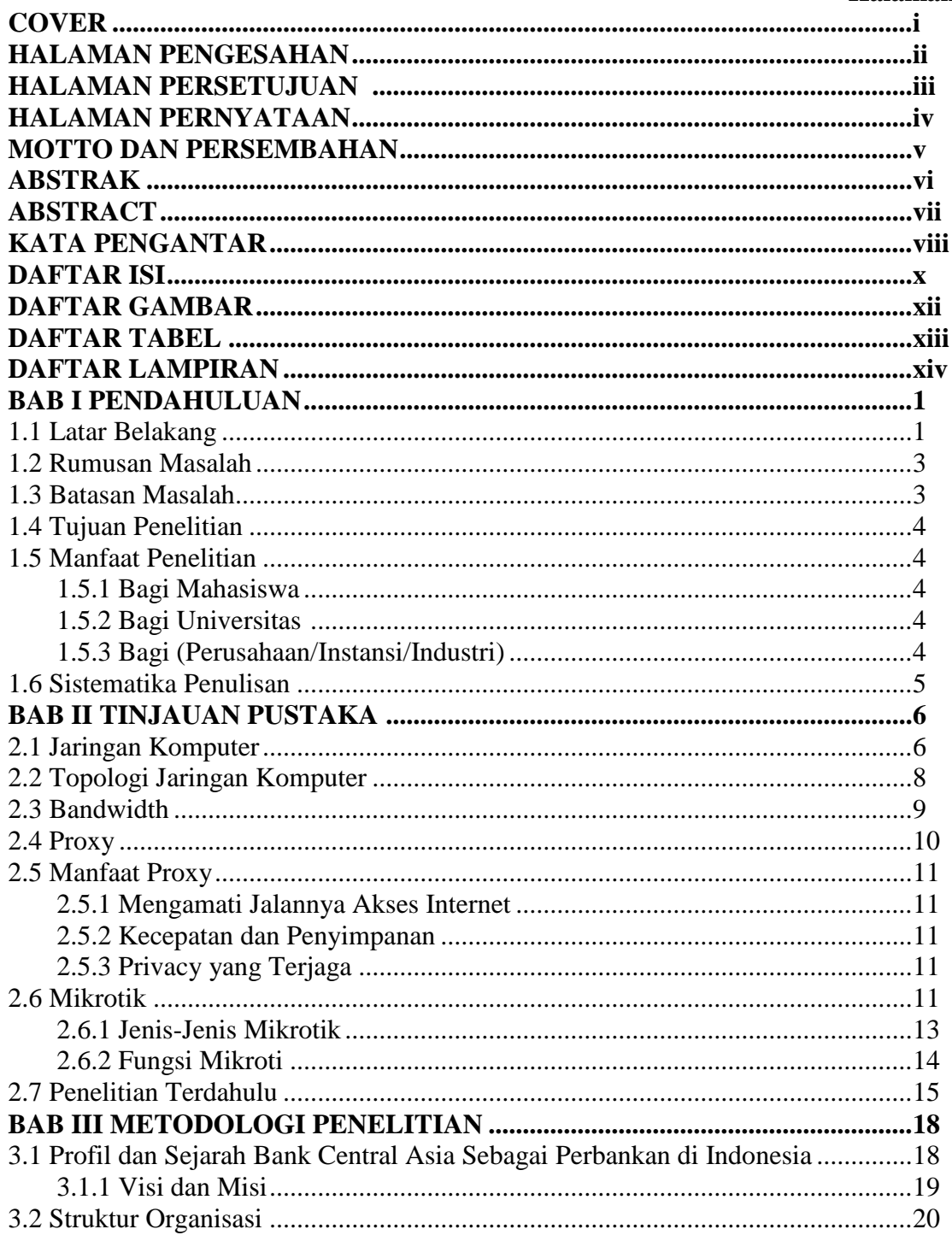

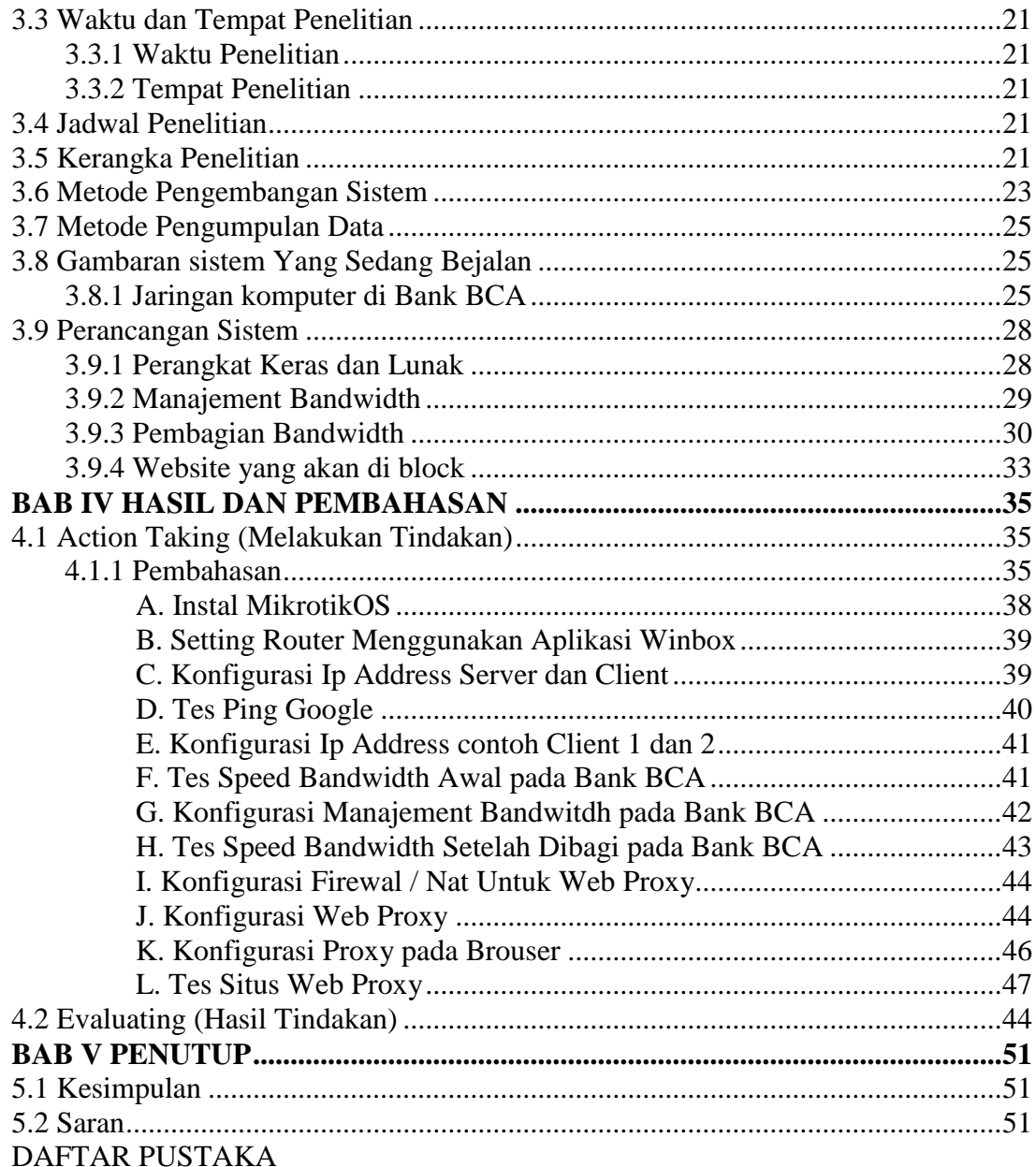

# **DAFTAR GAMBAR**

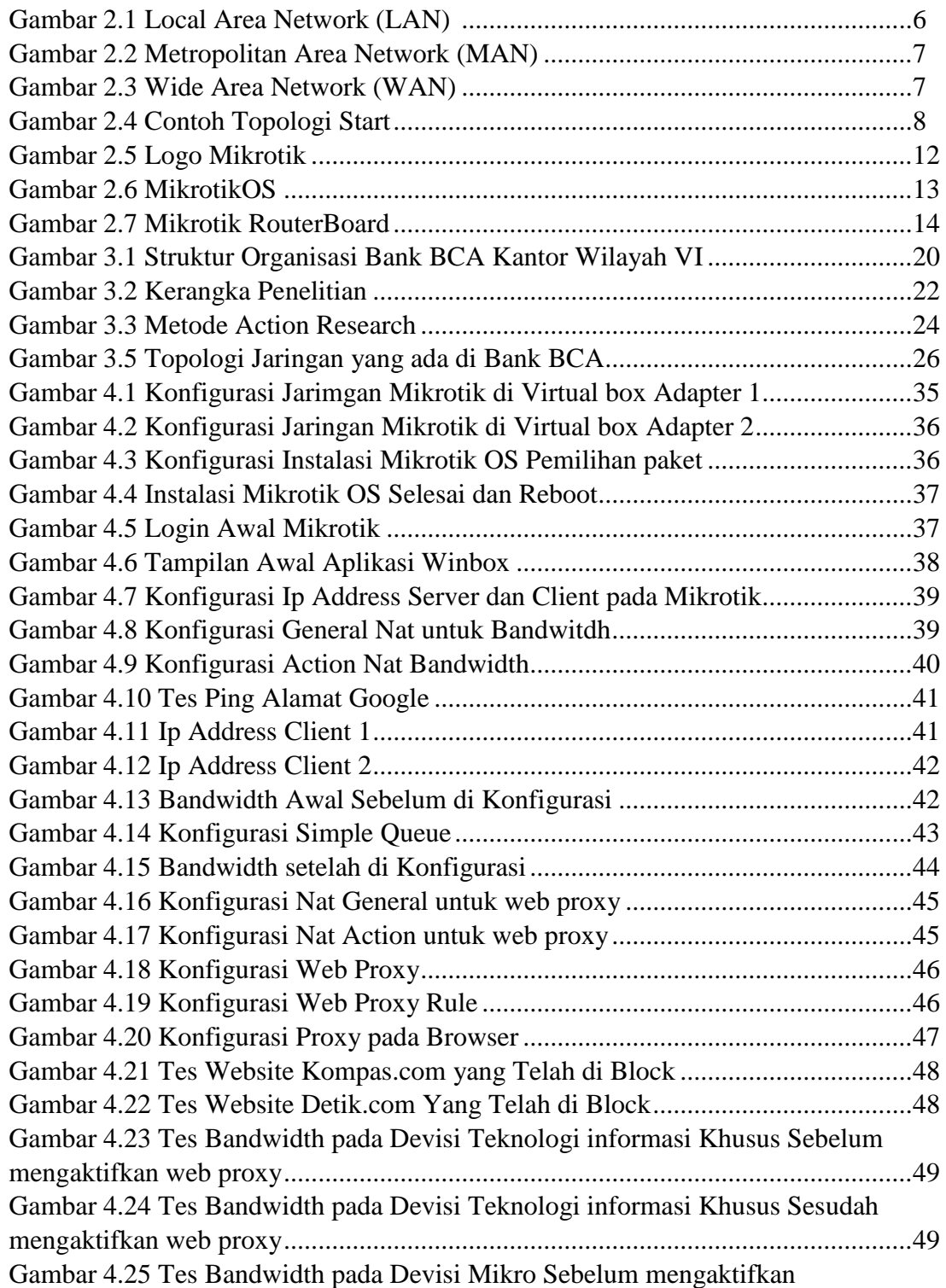

# **DAFTAR TABEL**

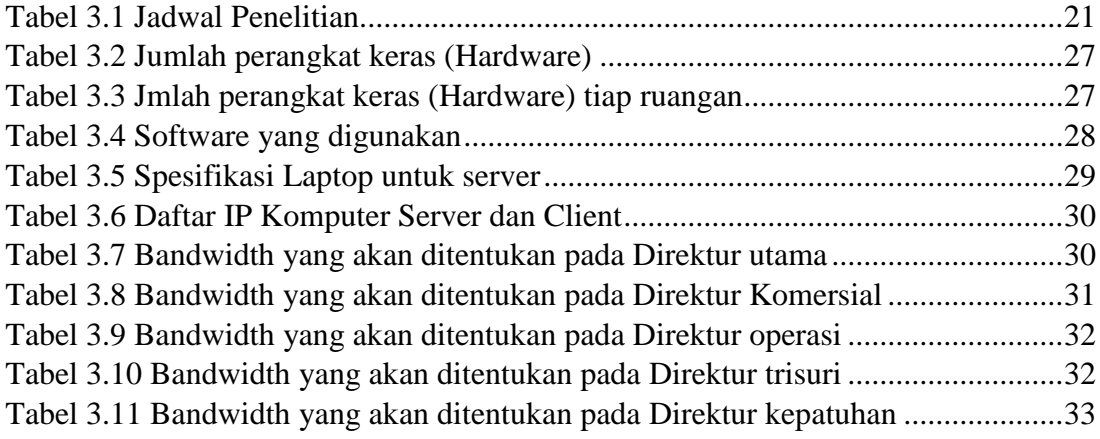

# **DAFTAR LAMPIRAN**

Lampiran 1 : Surat Izin Penelitian

Lampiran 2 : Lembaran Konsultasi Skripsi Pembimbing 1 dan Pembimbing 2

Lampiran 3 : Lembaran Konsultasi Revisi Penguji 1 dan Penguji 2

Lampiran 4 : Lembaran Konsultasi Revisi Skripsi Pembimbing 1 dan Pembimbing 2

Lampiran 5 : Surat Keterangan Lulus Komprehensif

Lampiran 6 : Biodata Mahasiswa

# **BAB I**

# **PENDAHULUAN**

#### **1.1 Latar Belakang**

Saat ini Perkembangan zaman yang begitu cepat mendorong setiap orang untuk dapat menciptakan hal yang baru yang dapat mempermudah dalam mendapatkan informasi. Contoh nya ialah penggunaan komputer atau pc sebagai alat untuk mengetahui media informasi saat ini di berbagai macam bidang yang biasa kita jumpai sekarang. Dan adanya jaringan komputer, Pengolahan informasi sangat diperlukan dengan baik. Semakin adanya kebutuhan teknologi informasi yang ada sekarang maka semakin banyak pula komplek informasi yang dapat diolah. Penggunaan jaringan komputer secara keseluruhan atau bersama-sama Akan membentuk jaringan berskala global atau biasa di sebut dengan internet.

Kebutuhan Akan akses internet sangatlah penting dan sangat dibutuhkan, Baik untuk sekedar mencari informasi, artikel atau pengetahuan terbaru. Guna manajamen bandwidth (pembagian) pada setiap client adalah salah satu hal yang cukup penting diterapkan. Bandwith adalah hal penting dari sebuah jaringan oleh karena itu besaran bandwith atau manajemen bandwith begitu di perhitungkan demi terjadinya koneksi internet yang stabil dan fleksibel, setiap bagian memang sangat perlu adanya manajemen bandwith secara merata dan menyeluruh.

Bank BCA Kantor Wilayah VI yang bertempat di Jl. Kapten A. Rivai No.22, Sungai Pangeran, Kec. Ilir Tim. I, Kota Palembang, Sumatera Selatan 30114. Bank BCA Kantor Wilayah VI Sumatera Selatan terdapat kantor yang didukung teknologi informasi yang memiliki jaringan komputer yang terhubung langsung dengan ISP (Internet Service)

Provider) menggunakan topologi star, dimana terdapat satu buah switch utama dan switch lain yang terhubung langsung pada workstation. Di Bank BCA Kantor Wilayah VI Sumatera Selatan memiliki alokasi bandwith 20mbps, agar bandwith yang dimiliki dapat digunakan dengan baik setiap bagian Kantor Bank BCA Sumatera Selatan perlu adanya management bandwidth secara merata dan juga tiap bagian akan diberikan masing-masing kecepatan berbeda sesuai kebutuhan guna nantinya tercipta jaringan internet stabil.

Penggunaan internet di Bank BCA Sumatera Selatan sangatlah penting sebagai penunjang kegiatan dibidang Direktur Utama Seperti elektronik monitoring Divisi jaringan dan pengembangan layanan, Divisi Teknologi Informasi dan lainnya. Dampak dari tidak adanya pembagian secara merata bandwith yang teratur dari router maka setiap user/client yang sedang menonton film atau mendownload file cukup besar yang tidak ada ke terkaitannya, maka bagian client/user yang lain akan melakukan upload atau browsing menjadi susah bahkan tidak bisa dikarenakan koneksi internet menjadi sangat lambat.

Dalam perkembangan internet jaman sekarang tidak banyak yang hanya berisi konten positif namun juga berisi konten negatif. Salah satu fungsi proxy sebagai "*Caching, Filtering*, dan *Connection sharing*". Seluruh fungsi tersebut dapat kita miliki pada Web Proxy. Filtering web proxy berguna untuk dapat membatasi akses website tertentu yang di-request oleh user. Kita bisa membatasi akses ke situs tertentu, ekstensi file tertentu dan juga melakukan pengalihan ke situs lain, maupun pembatasan terhadap metode akses HTTP. Dari metode diatas kita Akan membuat akses internet lebih cepat.

Maka alasan inilah yang membuat peneliti ingin atau tertarik untuk melakukan studi kasus **"Membangun Web Proxy dan Management Bandwidth pada MikroTik Router OS di Bank BCA Kantor Wilayah VI Sumatera Selatan".** Penelitian ini berfokus untuk membangun Web Proxy dari mikrotik untuk membagi bandwidth dengan rata misalnya setiap user/client dibagi sesuai kebutuhan tiap ruangan dan upaya mencegah situs-situs yang dilarang atau disetujui oleh pihak Kantor agar mencipatkan internet yang stabil dan sehat.

#### **1.2 Rumusan Masalah**

Berdasarkan latar belakang yang telah dirumuskan sebelumnya, maka dapat dirumuskan masalah yaitu:

- 1. Bagaimana Cara manajemen bandwidth dengan mikrotik router os?.
- 2. Membangun web proxy agar memaksimalkan pengguna internet disetiap unit komputer?.

#### **1.3 Batasan Masalah**

Agar permasalahan lebih terarah dan tidak menyimpang dari permasalahan yang ada maupun analisis yang Akan dibuat perlu batasan masalah. Adapun batasan masalah pada penelitian ini adalah Hanya membahas. **Membangun Web Proxy dan** 

**Management Bandwidth pada MikroTik Router OS di Bank BCA Kantor Wilayah VI Sumatera Selatan.**

#### **1.4 Tujuan Penelitian**

Adapun tujuan dari penelitian ini adalah:

- 1. Merancang management bandwidth dengan menggunakan mikrotik router OS.
- 2. Membuat web proxy

## **1.5 Manfaat Penelitian**

Adapun manfaat penelitian ini sebagai berikut:

#### **1.5.1 Bagi Mahasiswa**

Proposal penelitian ini diharapkan dapat menambah pengetahuan bagi peneliti bagaimana membangun web proxy dan management bandwidth pada mikrotik router OS di Bank BCA Kantor Wilayah VI Sumatera Selatan sebagai bahan perbandingan sehingga dapat menambah wawasan yang sangat penting bagi penulis dimasa depan dan dapat mengembangkan pengetahuan yang selama ini hanya di dapat secara teoritis untuk diterapkan dalam praktik nyata.

#### **1.5.2 Bagi Universitas**

Hasil penelitian ini diharapkan sebagai referensi tambahan bagi Perpustakaan Universitas Muhammadiyah Palembang.

#### **1.5.3 Bagi Instansi**

- 1. Memaksimalkan dan menghemat bandwidth yang ada di Bank BCA Kantor Wilayah Kanwil VI Sumatera Selatan.
- 2. Membantu meminimalkan situs-situs yang tidak boleh diakses pada saat kerja, sehingga proses pekerjaan menjadi lebih nyaman tanpa gangguan masalah lainnya.

#### **1.6 Sistematika Penulisan**

Sistematika penulisan penelitian ini sebagai berikut:

# **BAB I. PENDAHULUAN**

Pada Bab ini diuraikan mengenai latar belakang, rumusan masalah, manfaat dan tujuan penelitian, serta sistematika penulisan yang digunakan untuk menyusun tugas akhir ini.

### **BAB II. TINJAUAN PUSTAKA**

Dalam Bab ini Akan dibahas mengenai teori-teori yang digunakan dalam penelitian, seperti jaringan komputer, topologi jaringan, Bandwidth, Proxy, Mikrotik, dan konsep-konsep atau teori-teori yang berhubungan dengan judul Tugas Akhir.

### **BAB III. METODOLOGI PENELITIAN**

Pada Bab ini Akan dibahas mengenai sejarah singkat Instansi, manajemen, waktu dan tempat penelitian, jadwal penelitian, kerangka penelitian, metode pengumpulan data.

#### **BAB IV. HASIL DAN PEMBAHASAN**

Bab ini berisikan hasil dari percobaan yang penulis lakukan dan pembasan bagaimana cara yang dilakukan pada percobaan sehingga hasil yang diinginkan.

## **BAB V. KESIMPULAN DAN SARAN**

Pada bab ini berisi kesimpulan dan saran dari seluruh pembahasan.

# **DAFTAR PUSTAKA**

- [1] H. Sistem Informasi e S. Royal, "Seminar Nasional Royal (SENAR) 2018 ISSN 2622-9986 (cetak) STMIK Royal-AMIK Royal", 2018.
- [2] A. Yuliansyah, "ANALISIS PENERAPAN MIKROTIK ROUTER SEBAGAI USER MANAGER UNTUK MENCIPTAKAN INTERNET SEHAT MENGGUNAKAN SIMULASI VIRTUAL MACHINE", *Technology*  Acceptance Model, vol. 9, n<sup>o</sup> 1, p. 62–66, 2018.
- [3] U. B. Darma, H. A. Permana, e T. D. Purwanto, "Seminar Hasil Penelitian Vokasi (SEMHAVOK) MEMBANGUN WEB PROXY DAN MANAGEMENT BANDWIDTH PADA MIKROTIK ROUTER OS DI KEJAKSAAN TINGGI SUMSEL".
- [4] D. Oleh, K. Imtihan, A. S. Pardiansyah, J. Teknik Informatika, e S. Lombok, "PROXY SERVER DAN MANAGEMENT BANDWIDTH JARINGAN KOMPUTER MENGGUNAKAN MIKROTIK RB952Ui5ac2nD (Studi Kasus MA Ishlahul Ikhwan Nahdlatul Wathan Mispalah Praya)", *Jurnal*  Informatika & Rekayasa Elektronika), vol. 1, n<sup>o</sup> 1, 2018, [Online]. Disponível em: http://ejournal.stmiklombok.ac.id/index.php/jire
- [5] A. S. Lubis e T. Ariyadi, "Seminar Hasil Penelitian Vokasi (SEMHAVOK) IMPLEMENTASI WEB PROXY DAN MANAGEMENT BANDWIDTH PADA MIKROTIK ROUTEROS PADA BADAN PUSAT STATISTIK SUMSEL".